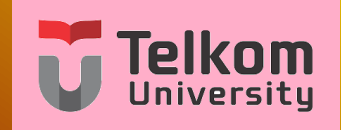

## **Variabel Kompleks (VARKOM)**

**Pertemuan 4 : Daerah dan lintasan pada bidang kompleks Oleh : Team Dosen Varkom S1-TT**

#### **Versi 02: Agustus 2018**

<span id="page-0-0"></span>Faculty of Electrical Engineering, Telkom University

### **Tujuan Perkuliahan**

Tujuan dari Kuliah kali ini adalah menyampaikan teknik-teknik untuk menyatakan suatu wilayah dan batas wilayah, serta lintasan pada bidang kompleks. Materi ini berguna dan menjadi landasan dari materi tentang integral lintasan pada bagian selanjutnya dari MK ini.

#### **Daftar Isi**

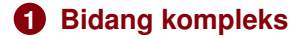

#### **2 [Lintasan](#page-22-0)**

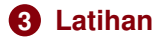

**1** Suatu variabel kompleks

 $z = x + yi$ 

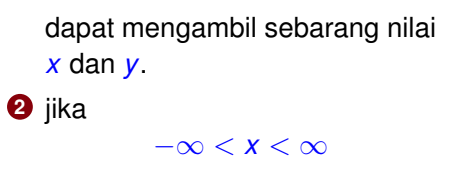

dan

−∞ < *y* < ∞

maka variabel *z*mengambil bidang kompleks sepenuh.

<span id="page-3-0"></span>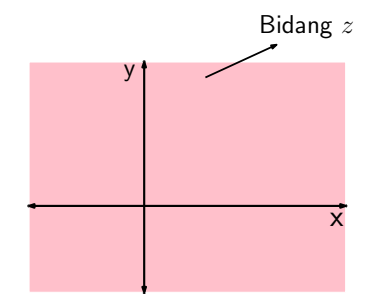

- **1** Kita dapat menyeleksi sebagian dari bidang kompleks sesuai keinginan.
- **2** Penyeleksian dapat dilakukan dengan mengatur :
	- **<sup>1</sup>** Modulus: |*z*|
	- **<sup>2</sup>** Argumen: ∠*z*
	- **3** Kombinasi Modulus dan Argumen
	- **4** bagian Riil: *Re*(*z*)
	- **5** bagian Imaginer: *Im*(*z*)
	- **6** Kombinasi Riil dan Imaginer
	- **7** Kombinasi semua

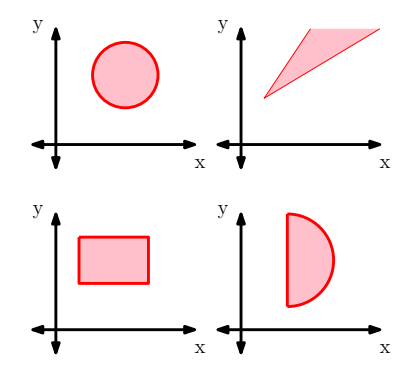

 $z = |z| e^{i∠z}$ , |z| : modulus, dan ∠*z* : argumen.

Mengatur Modulus.

- $\bigcirc$   $|z| = r_0$  menyatakan lingkaran:
	- **1** pusat di O(0,0)
	- **2** jari-jari *r*<sup>0</sup>
- **2**  $|z z_0| = r_0$  menyatakan lingkaran:
	- **1** pusat di  $z_0$

**2** jari-jari *r*<sup>0</sup>

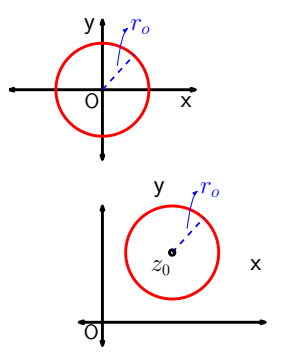

Cobalah sketsa:

**1**  $|z| = 2$ 

**2**  $|z| = 3$ 

**3**  $|z - (1 + i)| = 2$ 

**4**  $|z + 1 + 2i| = 3$ 

Mengatur area dengan Modulus.

- **1** Area di dalam lingkaran dinyatakan dengan  $<$  atau  $\leq$
- **2** Area di luar lingkaran dinyatakan dengan  $>$  atau  $\geq$
- **3**  $|z| < 5$
- **4**  $|z| \le 5$
- **6** Gambarkan :  $|x| > 5$

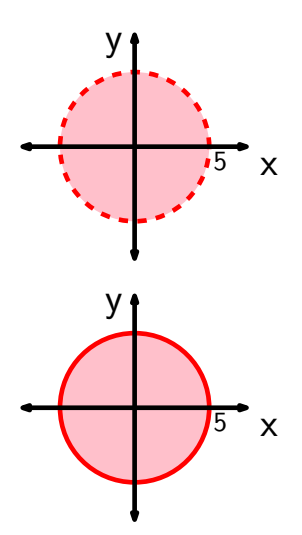

Gambarkan:

- **1**  $|z 1 i| < 5$
- **2**  $|z + i| < 5$

**3**  $|z + 1| \ge 5$ 

**<sup>4</sup>** Variasi : |2*z* + 1| ≥ 5 *a*

*a* bagi kedua ruas dengan 2

#### Gambarkan:

- **1**  $3 \le |z| < 5$
- **2**  $3 \le |z 1 i| < 5$

#### $3 \le |z + 1| \le 5$

#### Mengatur Argumen.

**1**  $Arg(z) = \theta_0$ 

- **2** adalah garis lurus dengan sudut  $\theta_0$  terhadap sumbu riil.
- **<sup>3</sup>** Contoh : *Arg*(*z*)=30<sup>0</sup>
- **<sup>4</sup>** Gambarkan : *Arg*(*z*)=135<sup>0</sup>

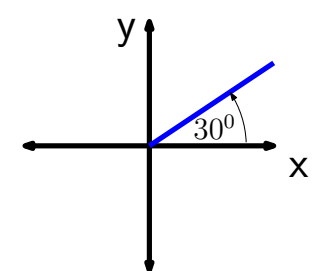

Dengan mengambil sudut argumen  $[0^0-360^0]$ , gambarkan:

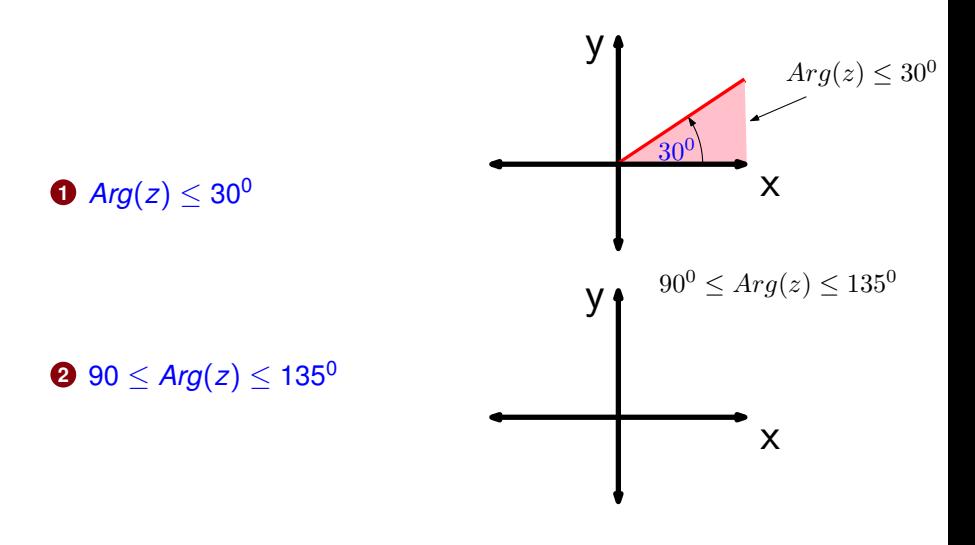

**[Variabel Kompleks \(VARKOM\)](#page-0-0) Team Dosen Varkom S1-TT 11 / 26**

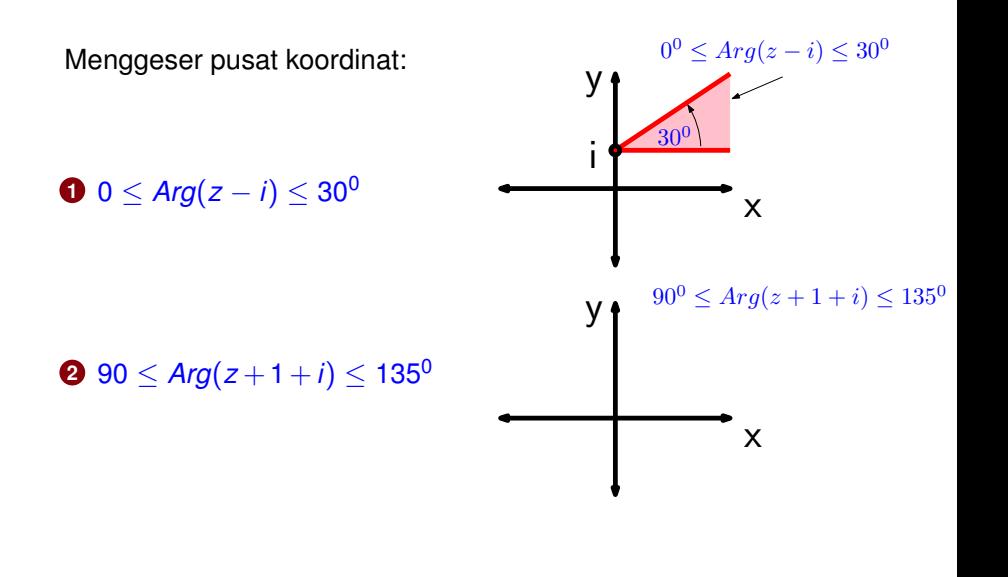

Mengatur Modulus dan Argumen sekaligus:

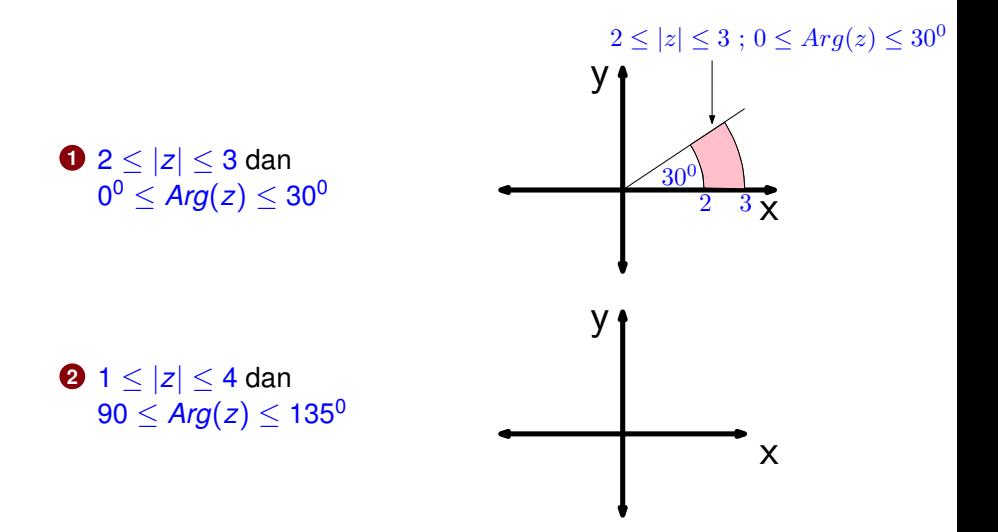

Beberapa soal review:

Gambar:

- **1** Gambarkan :  $|z+2| < 1$
- **2**  $|z+2|$  < 1 adalah area bagian dalam lingkaran tersebut.
- **<sup>3</sup> Gambarkan** : |*z* + 1 − 2*i*|
- **4 Gambarkan** :  $35^0 < \text{arg}(z) < 100^0$
- **5 Gambarkan** :

 $35^0 < \text{arg}(z + 1 + i) < 100^0$ 

#### **Bidang kompleks pada notasi Kartesian**

Mengatur **bagian** Riil dan **Imaginer**.

- Jika  $z = x + iy$ , maka
- $P$   $Re(z) = 0$  ekivalen dengan  $x = 0$
- **2**  $Re(z) = 2$  ekivalen dengan  $2 = 0$
- $\bullet$  *Im(z)* = 0 ekivalen dengan  $y > 0$

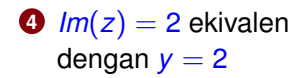

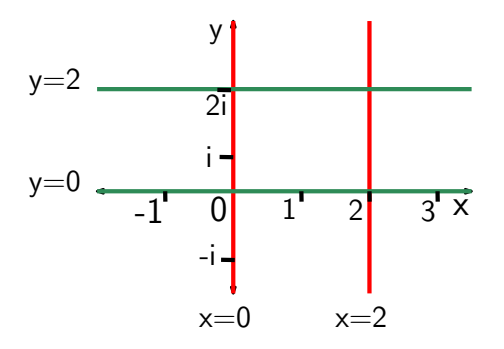

#### **Bidang kompleks pada notasi Kartesian**

Seleksi area **bagian** Riil dan **Imaginer** dilakukan dengan tanda < atau  $\leq$  atau  $>$ .  $Re(z) > 0$ 

 $\bigcirc$   $Re(z) > 0$  ekivalen dengan  $x > 0$ 

**2**  $Im(z) > 0$  ekivalen dengan  $y > 0$ 

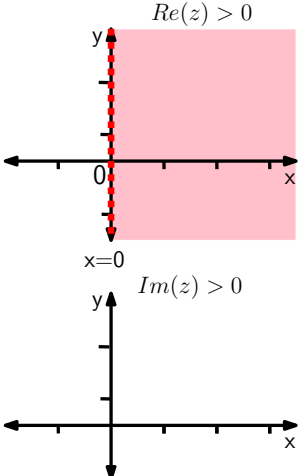

## **Bidang kompleks pada notasi Kartesian**

Mengatur **bagian** Riil dan **Imaginer**.

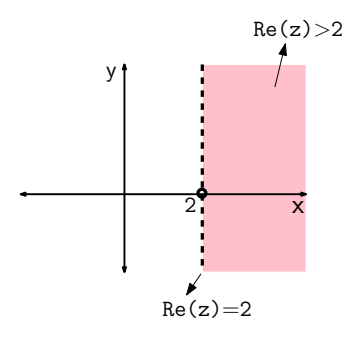

**3** Gambar daerah :  $Re(z) > 2$ 

**Cobalah** :

**6** Gambarkan daerah :  $Re(z) \leq 4$ 

**6** Gambarkan daerah :  $2 <$  *Re*(*z*)  $<$  4

Gambarkan:

**1**  $Im(z) > -2$ 

- **2** −2 <  $Im(z)$  ≤ 4
- **3** −2 <  $Im(z)$  ≤ 4 dan  $Re(z) > 2$
- **4**  $-2 < Im(z) ≤ 4$ **dan**  $0 \leq$  *Re*(*z*)  $\leq$  2

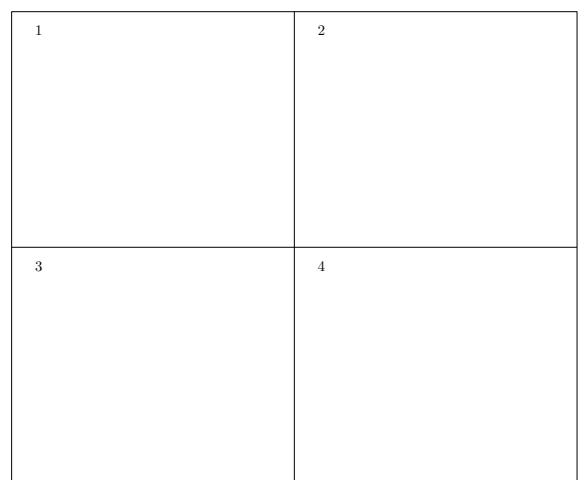

Variasi lain:

**1 Gambarkan** :  $Re(z + 2 + 3i) < 5$ 

**2 Jawab** :

$$
Re(z + 2 + 3i) < 5
$$
  
 
$$
Re(x + yi + 2 + 3i) < 5
$$
  
 
$$
Re((x + 2) + (y + 3i)) < 5
$$
  
 
$$
x + 2 < 5
$$
  
 
$$
x < 3
$$

Atau: 
$$
Re(z) < 3
$$

Gambar:

Variasi lain:

**1 Gambarkan** : *Im*(2*z* − 3 + 4*i*) < 7 **2 Jawab** :

$$
Im(2z - 3 + 4i) < 7
$$
  
\n
$$
Im(2(x + yi) - 3 + 4i) < 7
$$
  
\n
$$
Im(2x + 2yi - 3 + 4i) < 7
$$
  
\n
$$
Im((2x - 3) + (2y + 4)i) < 5
$$
  
\n
$$
2y + 4 < 7
$$
  
\n
$$
y < \frac{3}{2}
$$

Atau: *Im*(*z*) < 3 2 Gambar:

Variasi lain:

- **1 Gambar** :  $Re(z) \leq Im(z)$
- **2** Gambar :  $Re(z) \leq Im(z + 3i)$
- **3 Gambar** :  $Re(z + 5 + 3i) \le Im(z + 4 2i)$

## **Definisi Lintasan**

Lintasan adalah arah tempat kedudukan berupa **kurva** pada bidang kompleks:

- **1** Memiliki titik awal  $(z_0)$
- **<sup>2</sup>** Memiliki titik akhir (*zN*)

<span id="page-22-0"></span>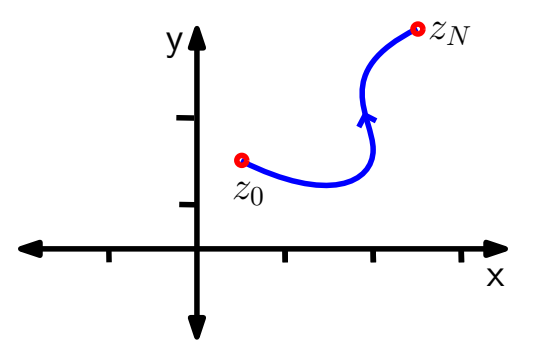

#### **Persamaan parameterik lintasan**

Cara termudah menyatakan lintasan adalah dengan persamaan parametrik:

 $\bullet$  *z* = *x* + *iv* 

- **2** *x* dan *y* adalah fungsi *t*
- **3** Contoh:

 $z = (t^2 + 1) + i(t + 1)$ 

dengan  $0 < t < 2$ (misalnya)

**4** titik awal :  $t = 0 \rightarrow$  $z_0 = 1 + i$ , titik ujung  $z_N = 5 + 3i$ 

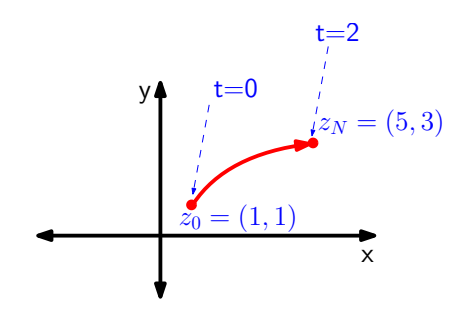

#### **Lintasan tertutup dan tidak tertutup**

Lintasan tertutup : titik ujung bertemu titik awal  $z_N = z_0$ 

Lintasan tak tertutup : titik ujung tidak bertemu titik awal  $z_N \neq z_0$ 

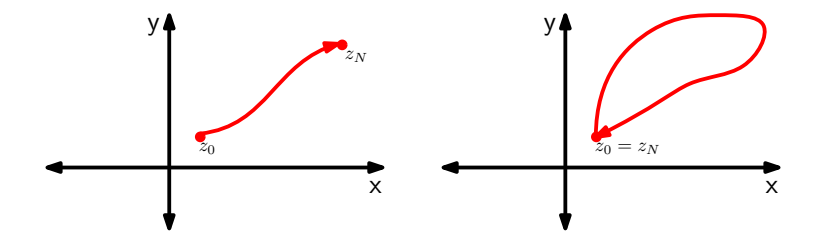

#### **Lintasan pada bidang kompleks**

**Gambarkan** lintasan pada bidang kompleks:

 $z = x(t) + iy(t)$ 

dengan:

 $\bullet$  *x*(*t*) =  $-t+1$ **2**  $y(t) = t^3$ **<sup>3</sup>** −1 ≤ *t* ≤ 1

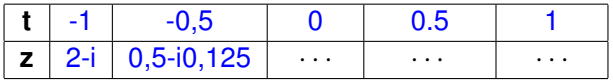

#### **Latihan 4**

#### Gambarkan:

- **1**  $|z + 2i|$   $|z + 3i|$
- **2**  $45^{\circ} <$  *Arg* $(z + 1 + 2i) < 180^{\circ}$
- **3**  $|z| \leq 3$  dan  $Re(z) \geq 2$
- <span id="page-26-0"></span> $\bullet$  *z* = *x* + *iy*, dengan  $x = 2t$ **2**  $y = \sqrt{4-t}$ **3** 0  $lt$  *t*  $lt$  4